### inancial S stems

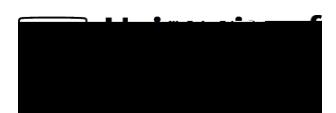

# University of Reading RFP02-PO Proposed Accrual Report

#### **Overview**

This document outlines the R $\rho$ posed corual Report, which is used to Support the ccruals rocess

etails of how to run reports and their common features are held in the ommon Reporting ctions ocument

### **Agresso Reports Menu**

#### Lo<sub>On</sub>

og on to gresso Smart desktop as either a member of the inance lanning and Strateg Team or the Technical ccounts Team The ersonal enu should be displa ed.

**RFP PO Proposed ccrual Report** inancial lanning Strateg Team

## inancial S stems

#### Entries

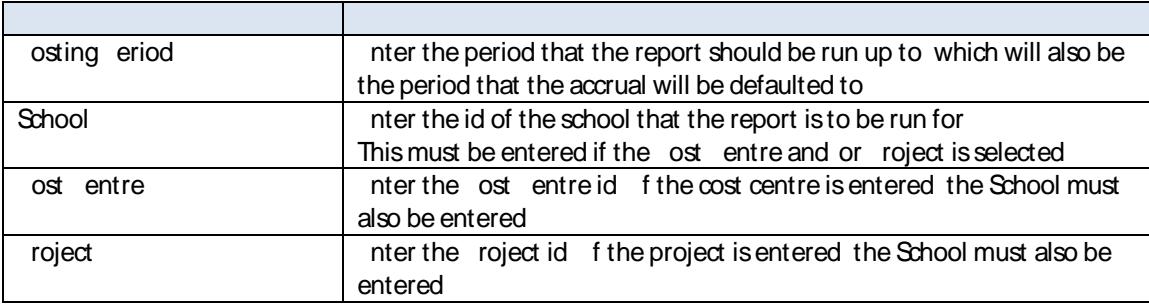

Actions